## Statistiques & probabilités avec AmiensPython

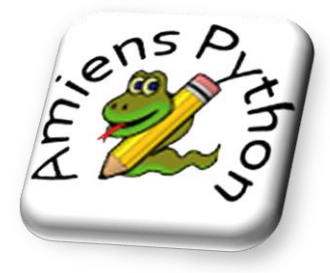

## **Tirages aléatoires :**

- Tirer en nombre dans l'intervalle [0 ; 1[ **a = random()**
- Tirer un entier entre  $1 \text{ et } 6$ : **de = randint (1,6)**

**Les listes :**

- Créer une liste de nombres :  $L = [1, 2, 3, 3, 7, 10]$
- 

**Sorties graphiques :** 

- Créer une liste vide : **V = []**
	-
- Nombre d'éléments d'une liste : **n = len(L)** Compter le nombre d'apparitions : **n = L.count(3)**
	-
	-

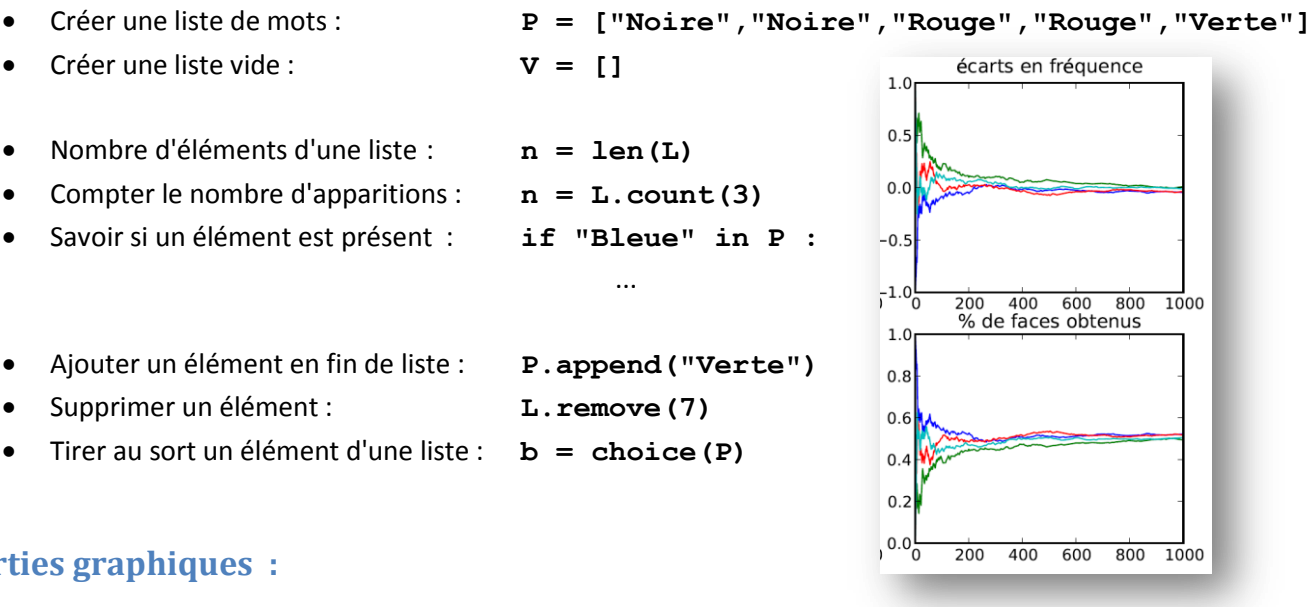

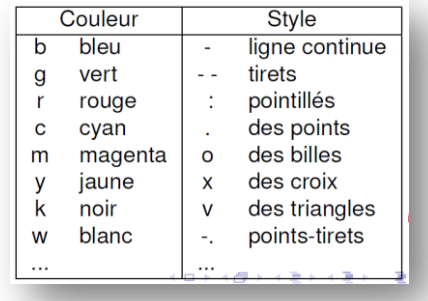

- Histogramme **: repere.hist(S)** Représente la liste S sous forme d'un histogramme. Les données sont regroupées en 10 classes.
- Régler les axes : *repere.axis* **(xmin=..., xmin=..., ymin=..., ymax=...**) (on peut ne préciser certains paramètres à fixer)
- Afficher la grille : **repere.grid()**
- Afficher le graphique : **repere.show()**

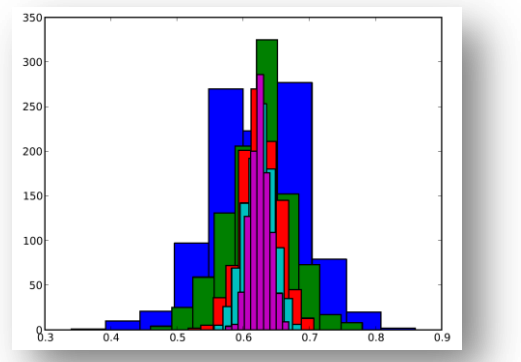

D'autres types de graphiques sont présentés dans l[a documentation officielle d'AmiensPython](http://download.tuxfamily.org/amienspython/AmiensPython2.1.pdf)

- 
- Savoir si un élément est présent : **if "Bleue" in P :**  ...
- Ajouter un élément en fin de liste : **P.append("Verte")**
- Supprimer un élément : **L.remove(7)**
	- Tirer au sort un élément d'une liste : **b = choice(P)**
		-
		- Nuage de points : **repere.plot(X, Y, options)** o **X** : *[optionel ]* : Liste qui contient les abscisses des points

(par défaut **[0, 1, 2, ...]** )

- o **Y** : Liste qui contient les ordonnées des points.
- o **options** : chaîne de deux caractères donnant le type des points (exemple **'ro'** dessine des billes rouges)